## *МИНИСТЕРСТВО СЕЛЬСКОГО ХОЗЯЙСТВА РОССИЙСКОЙ ФЕДЕРАЦИИ ФЕДЕРАЛЬНОЕ ГОСУДАРСТВЕННОЕ БЮДЖЕТНОЕ ОБРАЗОВАТЕЛЬНОЕ УЧРЕЖДЕНИЕ ВЫСШЕГО ОБРАЗОВАНИЯ "УДМУРТСКИЙ ГОСУДАРСТВЕННЫЙ АГРАРНЫЙ УНИВЕРСИТЕТ"*

Рег. № 000006116

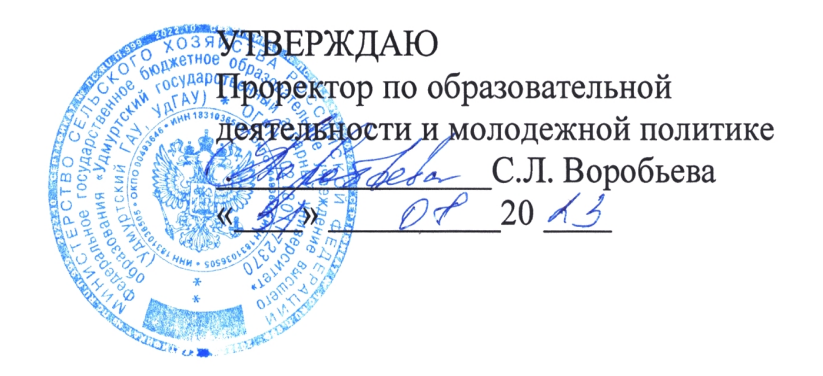

Кафедра экономической кибернетики и информационных технологий

# *РАБОЧАЯ ПРОГРАММА ДИСЦИПЛИНЫ (МОДУЛЯ)*

Наименование дисциплины (модуля): Экономическая информатика

Уровень образования: Бакалавриат

Направление подготовки: 09.03.03 Прикладная информатика

Профиль подготовки: Прикладная информатика в экономике агропромышленного комплекса Очная, заочная

Программа составлена в соответствии с требованиями ФГОС ВО по направлению подготовки 09.03.03 Прикладная информатика (приказ № 922 от 19.09.2017 г.)

Разработчики:

Программа рассмотрена на заседании кафедры, протокол № 01 от 30.08.2023 года

#### *1. Цель и задачи изучения дисциплины*

Цель изучения дисциплины - освоение теоретических основ информатики, изучение процесса сбора, передачи, обра-ботки и накопления информации, приобретение навыков использования современных компьютеров и программных средств

Задачи дисциплины:

- • приобретение навыков работы с программными оболочками, текстовыми и графическими редакторами, электронными таблицами, системами управления базами данных;;

- • овладение средствами процессирования задач пользователя.

#### *2. Место дисциплины в структуре ООП ВО*

Дисциплина «Экономическая информатика» относится к базовой части учебного плана.

Дисциплина изучается на 1, 2 курсе, в 2, 3 семестрах.

Изучению дисциплины «Экономическая информатика» предшествует освоение дисциплин (практик):

Алгоритмизация и программирование;

Презентация проектов;

Кодирование информации.

Освоение дисциплины «Экономическая информатика» является необходимой основой для последующего изучения дисциплин (практик):

Проектный практикум;

Сети и телекоммуникации;

Web-дизайн и разработка сайтов;

Программная инженерия;

Преддипломная практика.

В процессе изучения дисциплины студент готовится к видам профессиональной деятельности и решению профессиональных задач, предусмотренных ФГОС ВО и учебным планом.

#### *3. Требования к результатам освоения дисциплины*

Процесс изучения дисциплины направлен на формирование компетенций:

*- ОПК-1 Способен применять естественнонаучные и общеинженерные знания, методы математического анализа и моделирования, теоретического и экспериментального исследования в профессиональной деятельности;*

Знания, умения, навыки, формируемые по компетенции в рамках дисциплины, и индикаторы освоения компетенций

Студент должен знать:

Знает естественнонаучные и общеинженерные теории и концепции, методы математического анализа и моделирования, теоретического и экспериментального исследования в профессиональной деятельности

Студент должен уметь:

Умеет применять естественнонаучные и общеинженерные знания, методы математического анализа и моделирования, теоретического и экспериментального исследования в профессиональной деятельности

Студент должен владеть навыками:

Владеет навыками применения естественнонаучных и общеинженерных теории и концепций, методами математического анализа и моделирования, теоретического и экспериментального исследования в профессиональной деятельности

#### *4. Объем дисциплины и виды учебной работы (очная форма обучения)*

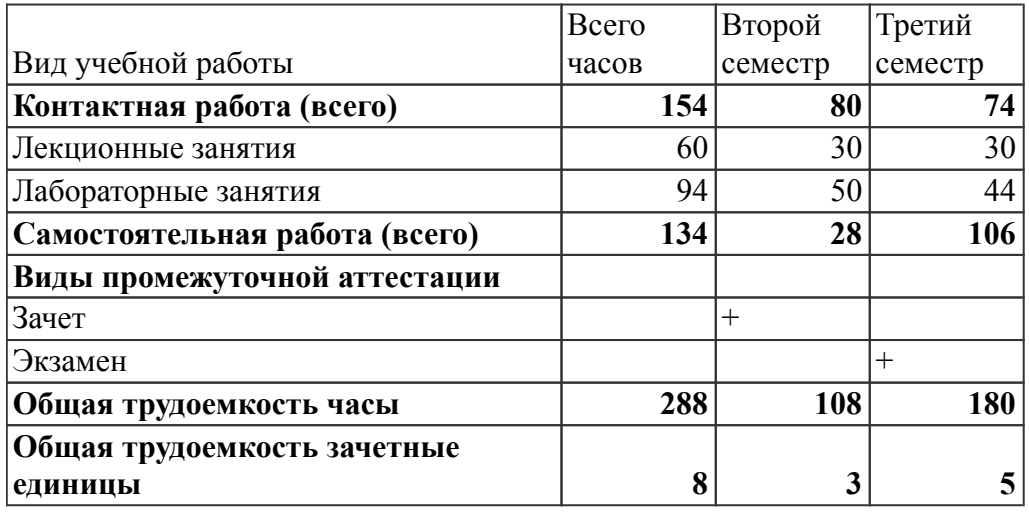

# *Объем дисциплины и виды учебной работы (заочная форма обучения)*

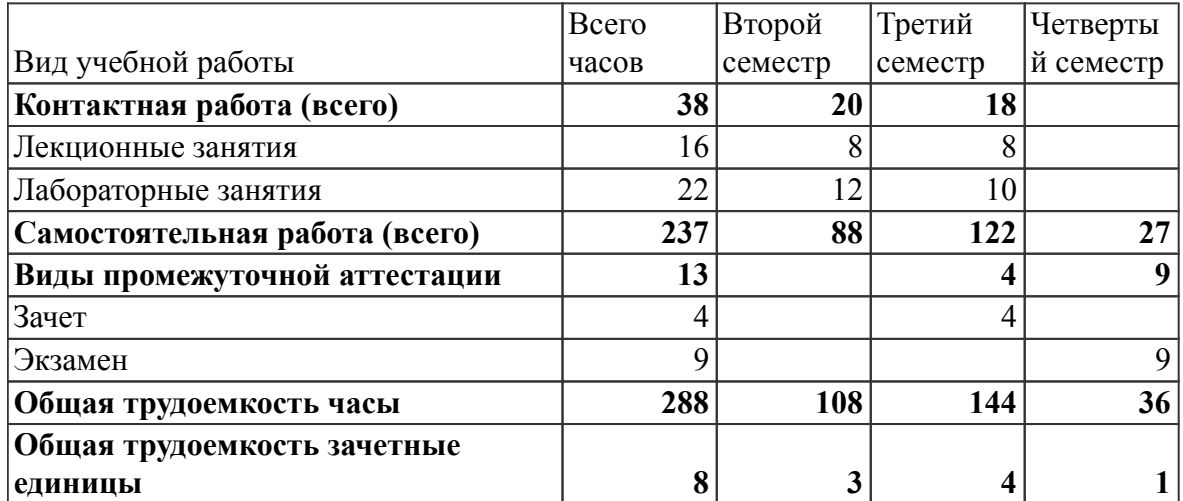

## *5. Содержание дисциплины*

# *Тематическое планирование (очное обучение)*

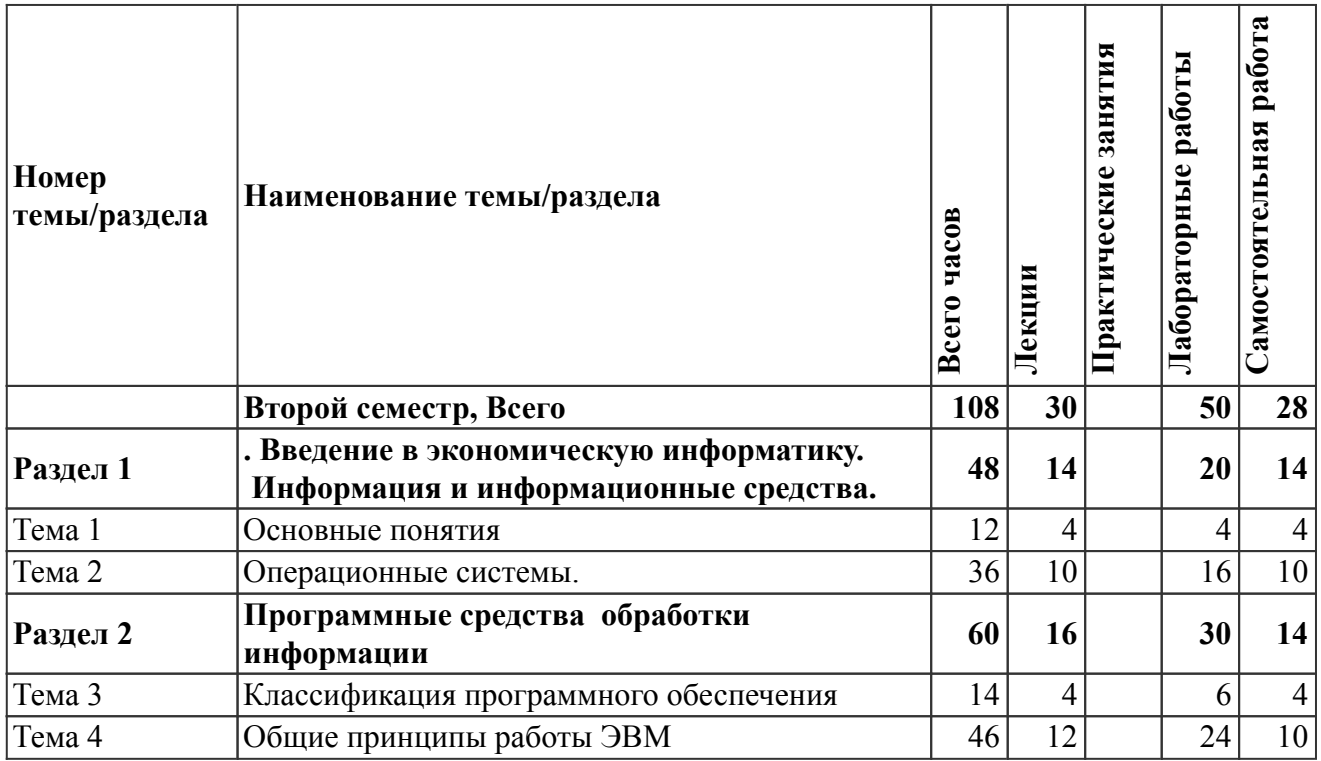

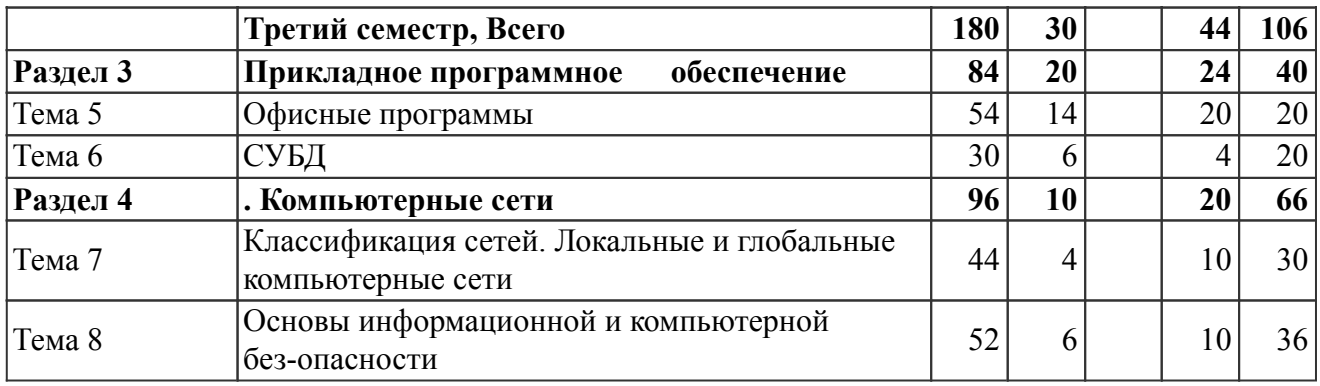

# *Содержание дисциплины (очное обучение)*

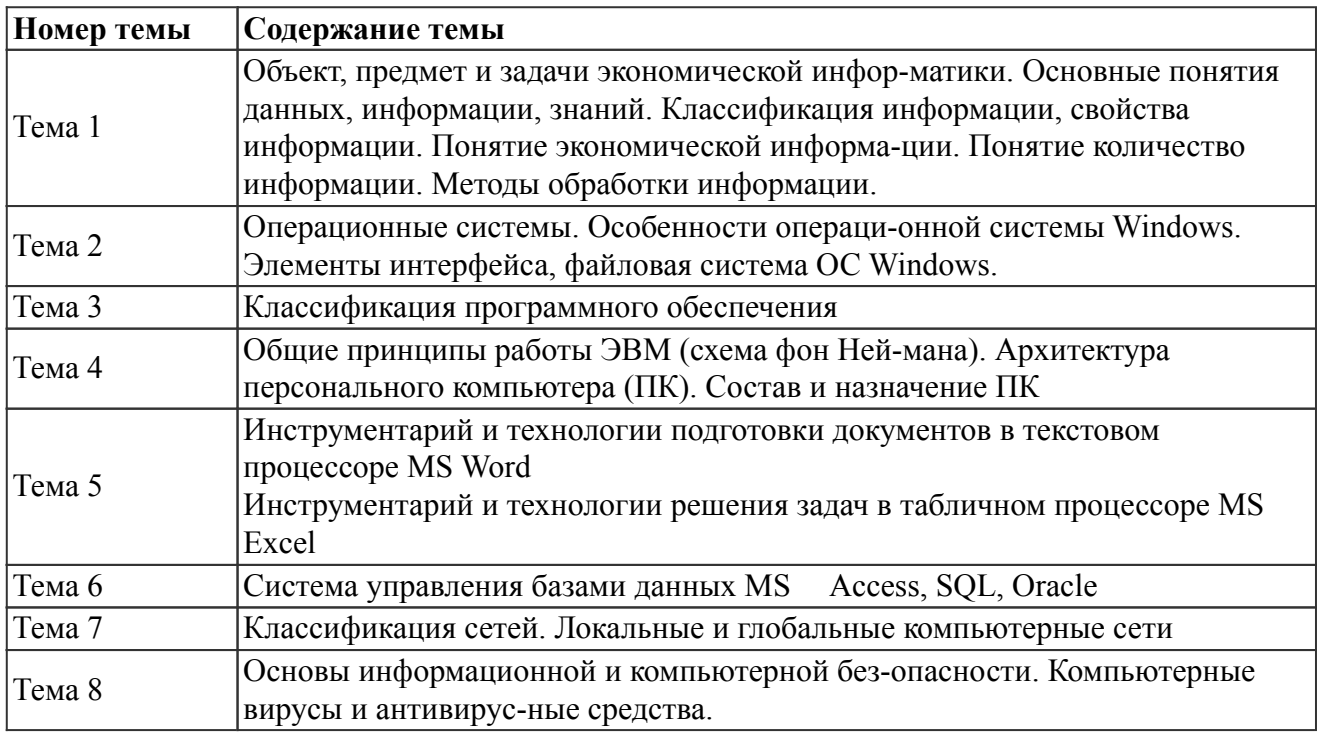

# *Тематическое планирование (заочное обучение)*

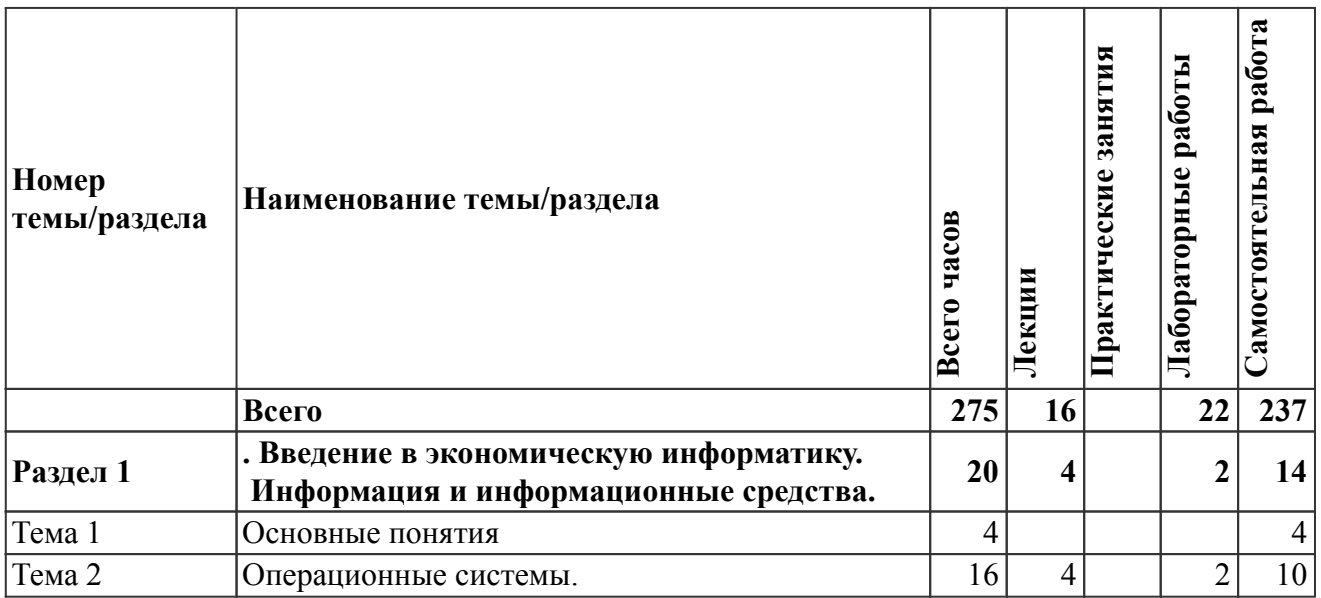

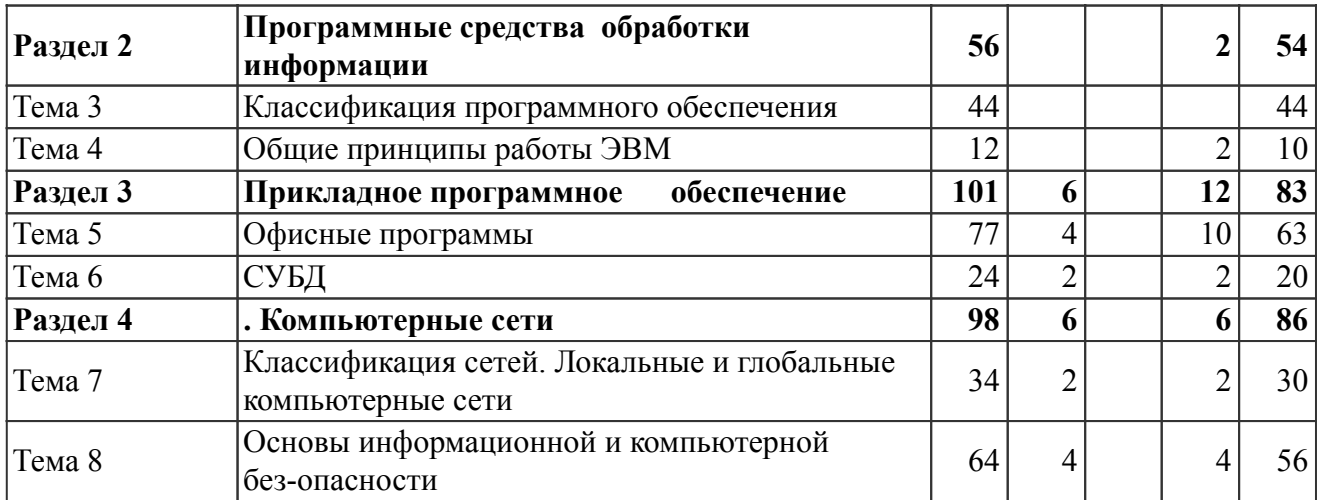

На промежуточную аттестацию отводится 13 часов.

#### *Содержание дисциплины (заочное обучение)*

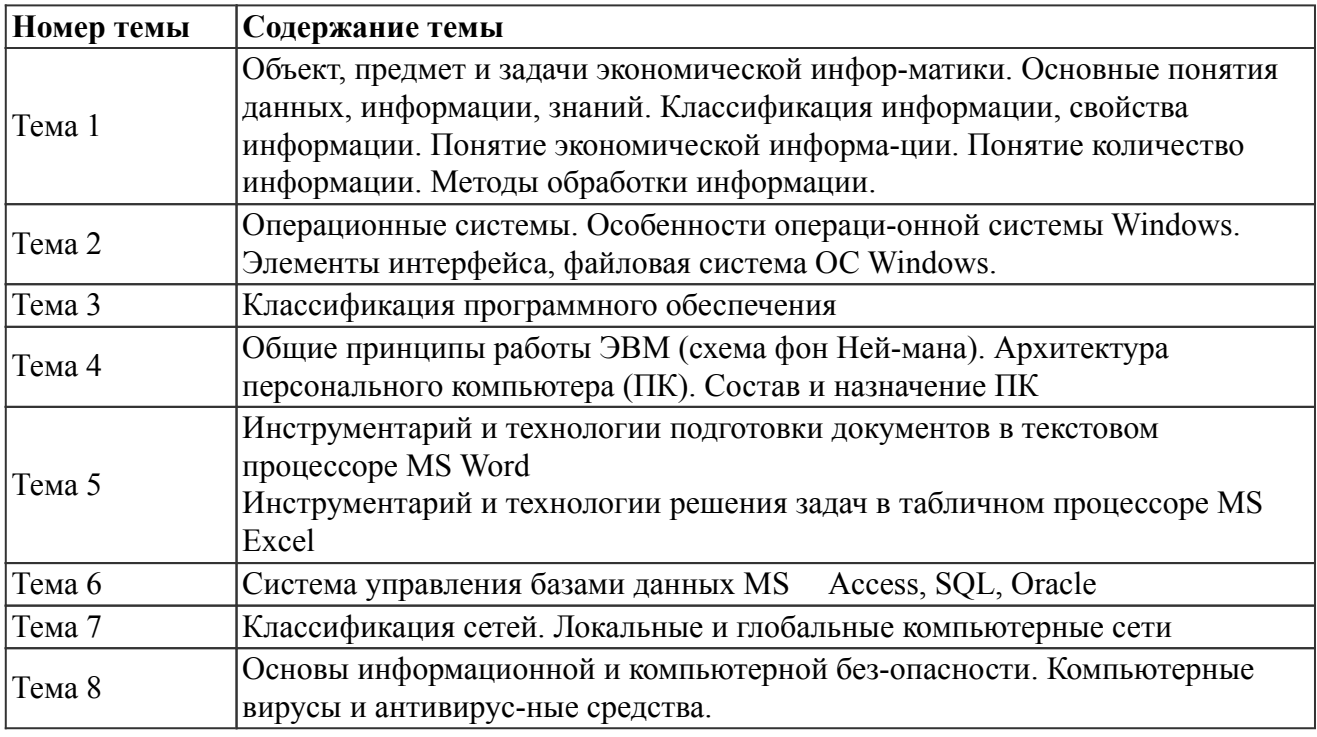

## *6. Перечень учебно-методического обеспечения для самостоятельной работы обучающихся по дисциплине (модулю)*

## *Литература для самостоятельной работы студентов*

1. Громов Ю. Ю., Дидрих В. Е., Дидрих И. В., Мартемьянов Ю. Ф., Драчев В. О., Однолько В. Г. Информационные технологии [Электронный ресурс]: учебное пособие для студентов высших учебных заведений, обучающихся по специальности 230200 "Информационные системы", - Тамбов: ТГТУ, 2011. - 152 с. - Режим доступа: http://ebs.rgazu.ru/index.php?q=node/545

2. Экономическая информатика [Электронный ресурс]: [дистанционный курс на платформе Moodle izhgsha] : для студентов экономических специальностей и направлений, сост. Горбушина Н. В. - Ижевск: , 2020. - Режим доступа: http://moodle.udsau.ru/enrol/index.php?id=460

## *Вопросы и задания для самостоятельной работы (очная форма обучения) Второй семестр (28 ч.)*

Вид СРС: Аналитический обзор (20 ч.)

Продукт самостоятельной работы студента, представляющий собой результат аналитико-синтетической переработки совокупности документов по определенному вопросу (проблеме, направлению), содержащий систематизированные, обобщенные и критически оцененные сведения

Вид СРС: Работа с онлайн-курсом (8 ч.)

Изучение (повторение) теоретического материала по отдельным разделам дисциплины, ответы на вопросы и прохождение тестов

### *Третий семестр (106 ч.)*

Вид СРС: Работа с онлайн-курсом (40 ч.)

Изучение (повторение) теоретического материала по отдельным разделам дисциплины, ответы на вопросы и прохождение тестов

Вид СРС: Выполнение индивидуального задания (66 ч.)

Выполнение индивидуального задания предусматривает описание и расчет необходимого комплекса мероприятий по заданию преподавателя.

### *Вопросы и задания для самостоятельной работы (заочная форма обучения) Всего часов самостоятельной работы (237 ч.)*

Вид СРС: Аналитический обзор (40 ч.)

Продукт самостоятельной работы студента, представляющий собой результат аналитико-синтетической переработки совокупности документов по определенному вопросу (проблеме, направлению), содержащий систематизированные, обобщенные и критически оцененные сведения

Вид СРС: Работа с онлайн-курсом (67 ч.)

Изучение (повторение) теоретического материала по отдельным разделам дисциплины, ответы на вопросы и прохождение тестов

Вид СРС: Выполнение индивидуального задания (130 ч.)

Выполнение индивидуального задания предусматривает описание и расчет необходимого комплекса мероприятий по заданию преподавателя.

#### *7. Тематика курсовых работ(проектов)*

Курсовые работы (проекты) по дисциплине не предусмотрены.

### *8. Фонд оценочных средств для текущего контроля и промежуточной аттестации 8.1. Компетенции и этапы формирования*

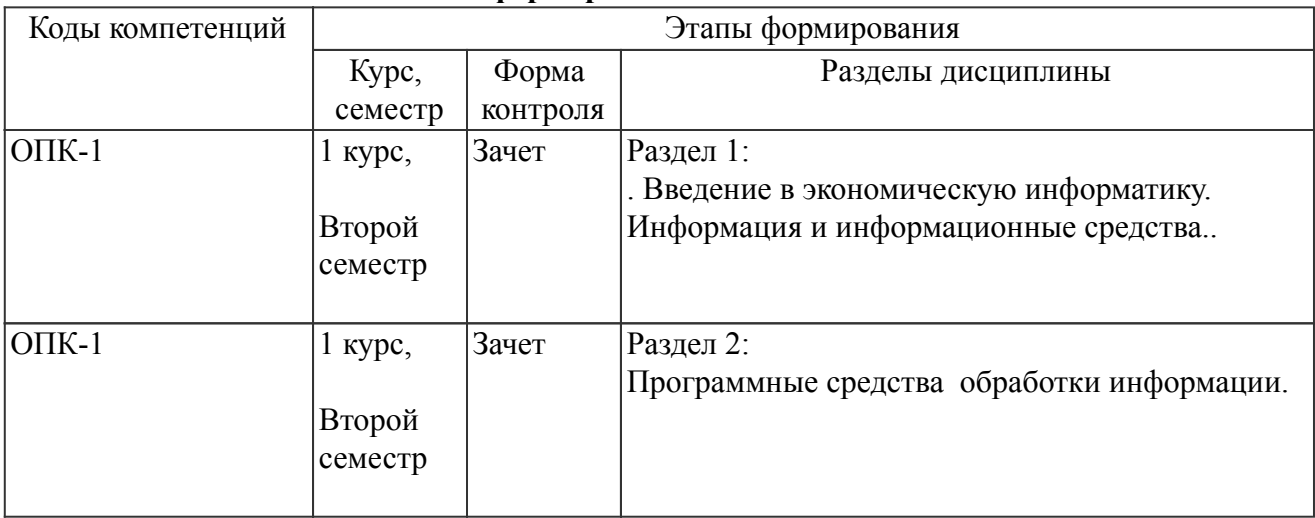

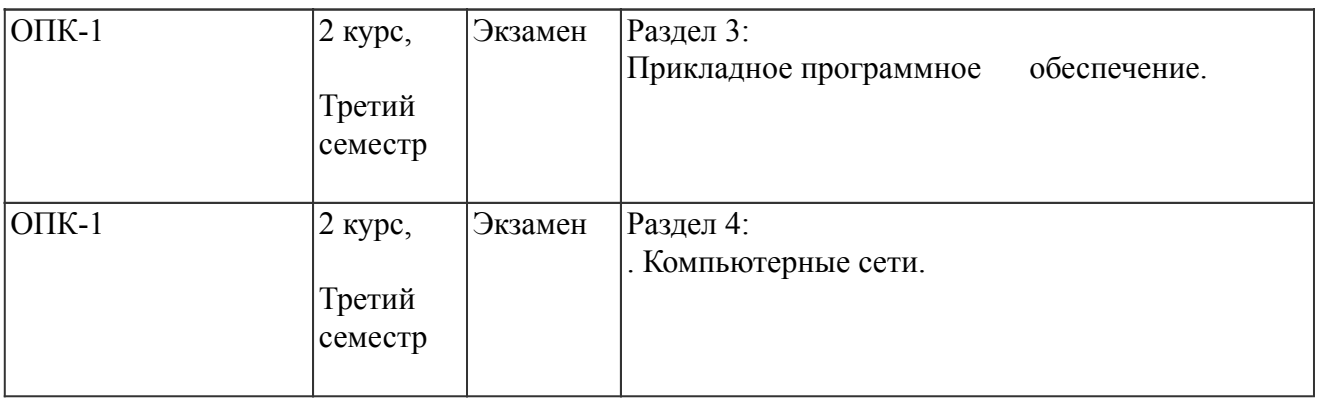

#### *8.2. Показатели и критерии оценивания компетенций, шкалы оценивания*

В рамках изучаемой дисциплины студент демонстрирует уровни овладения компетенциями:

Повышенный уровень:

Базовый уровень:

Пороговый уровень:

Уровень ниже порогового:

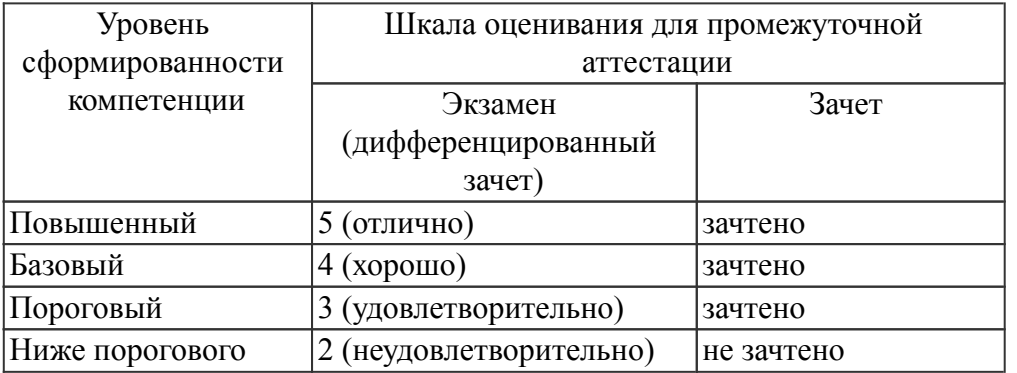

Критерии оценки знаний студентов по дисциплине

#### *8.3. Типовые вопросы, задания текущего контроля*

Раздел 1: . Введение в экономическую информатику. Информация и информационные средства.

ОПК-1 Способен применять естественнонаучные и общеинженерные знания, методы математического анализа и моделирования, теоретического и экспериментального исследования в профессиональной деятельности;

- 1. Единицы измерения информации в компьютере.
- 2. Системы счисления. Правила перевода из одной системы счисления в другу
- 3. Арифметические действия в двоичной системе счисления.
- 4. Дать определения: операционной системы, файла, ярлыка.
- 5. Классификация операционных систем.
- 6. Длинные и короткие имена файлов. Требования к именам.
- 7. Рабочий стол. Панель задач. Назначение панели задач.
- 8. Главное меню, назначение, команды.
- 9. Дать определения файловой системы, папки, структуры папок.
- 10. Операции с файловой структурой.
- 11. Способы копирования и перемещения объектов.
- 12. Способы переименование и удаление объектов.
- 13. Способы создания папок.
- 14. Способы создания ярлыков.
- 15. Виды окон Windows. Кнопки управления окном.

Раздел 2: Программные средства обработки информации

ОПК-1 Способен применять естественнонаучные и общеинженерные знания, методы математического анализа и моделирования, теоретического и экспериментального исследования в профессиональной деятельности;

- 1. Что такое буфер обмена? Принцип его использования.
- 2. Вызов контекстного меню для значков. Назначение и состав контекстного
- 3. Создание ярлыков для папок. Файлов.
- 4. Диспетчер задач.
- 5. Возможности текстового процессора MS Word.
- 6. Структура окна текстового процессора MS Word.
- 7. Лента: содержание вкладок.
- 8. Шаблон: понятие, назначение, типы.
- 9. Стиль: понятие назначение, виды.
- 10. Способы сохранения документов в текстовом редакторе процессора MS Wor
- 11. Способы открытия документов в MS Word.
- 12. Способы закрытия документов в MS Word.
- 13. Правила ввода текста.
- 14. Приемы выделения фрагментов текста
- 15. Способы копирования и перемещения фрагментов текста.
- 16. Проверка правописания. Типы ошибок, способы исправления.
- 17. Форматирование текста (основные приемы, команды).
- 18. Форматирование страниц документа (основные приемы, команды).
- 19. Сноски: понятие, типы, создание.
- 20. Колонтитулы: понятие, виды, создание.
- 21. Списки: понятие, виды, создание.
- 22. Способы создания таблиц в текстовом редакторе процессоре MS Word.
- 23. Графические объекты в текстовых документах.
- 24. Вставка математических формул.
- 25. Вставка закладок, гиперссылок.
- 26. Печать документа.
- 27. Основные понятия экономической информатики.

Раздел 3: Прикладное программное обеспечение

ОПК-1 Способен применять естественнонаучные и общеинженерные знания, методы математического анализа и моделирования, теоретического и экспериментального исследования в профессиональной деятельности;

- 1. Понятие информации, ее свойства.
- 2. Процедуры обработки информации (сбор, формализация, фильтрация, а
- 3. Единицы измерения информации в компьютере.
- 4. Системы счисления. Примеры позиционных и непозиционных систем счи
- 5. Арифметические действия в двоичной системе счисления.
- 6. История развития вычислительной техники.
- 7. Характеристика поколений ЭВМ.
- 8. Понятие вычислительной машины и принципы организации ее работы, с
- 9. Классификация современных компьютеров.
- 10. Классификация персональных компьютеров. Особенности архитектуры
- 11. Устройство ПЭВМ: основные компоненты системного блока.
- 12. Устройство ПЭВМ: состав системной платы (микропроцессор, запоминающи
- 13. Устройство ПЭВМ: клавиатура
- 14. Устройство ПЭВМ: монитор.
- 15. Дополнительные устройства ПЭВМ (ввода; вывода; ВЗУ; управления; устр
- 16. Классификация программного обеспечения ПЭВМ.
- 17. Понятие и состав базового (системного) программного обеспечения.
- 18. Понятие операционной системы. Классификация операционных систем.
- 19. Различные типы операционных систем.
- 20. Программные оболочки операционных систем (Norton Commander, Far).
- 21. Файловая система и файловая структура.
- 22. Служебные программы, программы технического обслуживания.
- 23. Что такое компьютерный вирус. Антивирусные программы.
- 24. Классификация прикладного программного обеспечения.
- 25. Характеристика программ обработки текстов.
- 26. Характеристика электронных таблиц.
- 27. Понятие баз данных. Системы управления базами данных.
- 28. Интегрированные программные средства (пакет MS Office).

Раздел 4: . Компьютерные сети

ОПК-1 Способен применять естественнонаучные и общеинженерные знания, методы математического анализа и моделирования, теоретического и экспериментального исследования в профессиональной деятельности;

- 1. Профессиональные программы.
- 2. Компьютерные сети. Классификация сетей.
- 3. Локальные сети. Топология сетей.
- 4. Глобальные сети. Сеть Internet. Сервисные услуги.

## *8.4. Вопросы промежуточной аттестации*

## *Второй семестр (Зачет, ОПК-1)*

- 1. Единицы измерения информации в компьютере.
- 2. Системы счисления. Правила перевода из одной системы счисления в другу
- 3. Арифметические действия в двоичной системе счисления.
- 4. Дать определения: операционной системы, файла, ярлыка.
- 5. Классификация операционных систем.
- 6. Длинные и короткие имена файлов. Требования к именам.
- 7. Рабочий стол. Панель задач. Назначение панели задач.
- 8. Главное меню, назначение, команды.
- 9. Дать определения файловой системы, папки, структуры папок.
- 10. Операции с файловой структурой.
- 11. Способы копирования и перемещения объектов.
- 12. Способы переименование и удаление объектов.
- 13. Способы создания папок.
- 14. Способы создания ярлыков.
- 15. Виды окон Windows. Кнопки управления окном.
- 16. Что такое буфер обмена? Принцип его использования.
- 17. Вызов контекстного меню для значков. Назначение и состав контекстного
- 18. Создание ярлыков для папок. Файлов.
- 19. Диспетчер задач.
- 20. Возможности текстового процессора MS Word.
- 21. Структура окна текстового процессора MS Word.
- 22. Лента: содержание вкладок.
- 23. Шаблон: понятие, назначение, типы.
- 24. Стиль: понятие назначение, виды.
- 25. Способы сохранения документов в текстовом редакторе процессора MS Wor
- 26. Способы открытия документов в MS Word.
- 27. Способы закрытия документов в MS Word.
- 28. Правила ввода текста.
- 29. Приемы выделения фрагментов текста
- 30. Способы копирования и перемещения фрагментов текста.
- 31. Проверка правописания. Типы ошибок, способы исправления.
- 32. Форматирование текста (основные приемы, команды).
- 33. Форматирование страниц документа (основные приемы, команды).

## *Третий семестр (Экзамен, ОПК-1)*

- 1. Сноски: понятие, типы, создание.
- 2. Колонтитулы: понятие, виды, создание.
- 3. Списки: понятие, виды, создание.
- 4. Способы создания таблиц в текстовом редакторе процессоре MS Word.
- 5. Графические объекты в текстовых документах.
- 6. Вставка математических формул.
- 7. Вставка закладок, гиперссылок.
- 8. Печать документа.
- 9. Основные понятия экономической информатики.
- 10. Понятие информации, ее свойства.
- 11. Процедуры обработки информации (сбор, формализация, фильтрация, а
- 12. Единицы измерения информации в компьютере.
- 13. Системы счисления. Примеры позиционных и непозиционных систем счи
- 14. Арифметические действия в двоичной системе счисления.
- 15. История развития вычислительной техники.
- 16. Характеристика поколений ЭВМ.
- 17. Понятие вычислительной машины и принципы организации ее работы, с
- 18. Классификация современных компьютеров.
- 19. Классификация персональных компьютеров. Особенности архитектуры
- 20. Устройство ПЭВМ: основные компоненты системного блока.
- 21. Устройство ПЭВМ: состав системной платы (микропроцессор, запоминающи
- 22. Устройство ПЭВМ: клавиатура
- 23. Устройство ПЭВМ: монитор.
- 24. Дополнительные устройства ПЭВМ (ввода; вывода; ВЗУ; управления; устр
- 25. Классификация программного обеспечения ПЭВМ.
- 26. Понятие и состав базового (системного) программного обеспечения.
- 27. Понятие операционной системы. Классификация операционных систем.
- 28. Различные типы операционных систем.
- 29. Программные оболочки операционных систем (Norton Commander, Far).
- 30. Файловая система и файловая структура.
- 31. Служебные программы, программы технического обслуживания.
- 32. Что такое компьютерный вирус. Антивирусные программы.
- 33. Классификация прикладного программного обеспечения.
- 34. Характеристика программ обработки текстов.
- 35. Характеристика электронных таблиц.
- 36. Понятие баз данных. Системы управления базами данных.
- 37. Интегрированные программные средства (пакет MS Office).
- 38. Профессиональные программы.
- 39. Компьютерные сети. Классификация сетей.
- 40. Локальные сети. Топология сетей.

41. Глобальные сети. Сеть Internet. Сервисные услуги.

## *8.5. Методические материалы, определяющие процедуры оценивания знаний, умений, навыков и (или) опыта деятельности, характеризующих этапы формирования компетенций*

## *9. Перечень учебной литературы*

 1. Ментюкова О. В., Суханова О. Н. Информационные технологии в экономике [Электронный ресурс]: практикум для студентов, обучающихся по направлению подготовки 38.03.01 "Экономика", квалификация бакалавр, - Пенза: РИО ПГАУ, 2018. - 225 с. - Режим доступа: https://lib.rucont.ru/efd/673328/info

 2. Экономическая информатика [Электронный ресурс]: [дистанционный курс на платформе Moodle izhgsha] : для студентов экономических специальностей и направлений, сост. Горбушина Н. В. - Ижевск: , 2020. - Режим доступа: http://moodle.udsau.ru/enrol/index.php?id=460

## *10. Перечень ресурсов информационно-телекоммуникационной сети Интернет*

- 1. http://elibrary.ru Научная электронная библиотека E-library
- 2. http://lib.rucont.ru ЭБС «Руконт»

## *11. Методические указания обучающимся по освоению дисциплины (модуля)*

Перед изучением дисциплины студенту необходимо ознакомиться с рабочей программой дисциплины, изучить перечень рекомендуемой литературы, приведенной в рабочей программе дисциплины. Для эффективного освоения дисциплины рекомендуется посещать все виды занятий в соответствии с расписанием и выполнять все домашние задания в установленные преподавателем сроки. В случае пропуска занятий по уважительным причинам, необходимо получить у преподавателя индивидуальное задание по пропущенной теме. Полученные знания и умения в процессе освоения дисциплины студенту рекомендуется применять для решения задач, не обязательно связанных с программой дисциплины. Владение компетенциями дисциплины в полной мере будет подтверждаться Вашим умением ставить конкретные задачи, выявлять существующие проблемы, решать их и принимать на основе полученных результатов оптимальные решения. Основными видами учебных занятий для студентов по учебной дисциплине являются: занятия лекционного типа, занятия семинарского типа и самостоятельная работа студентов.

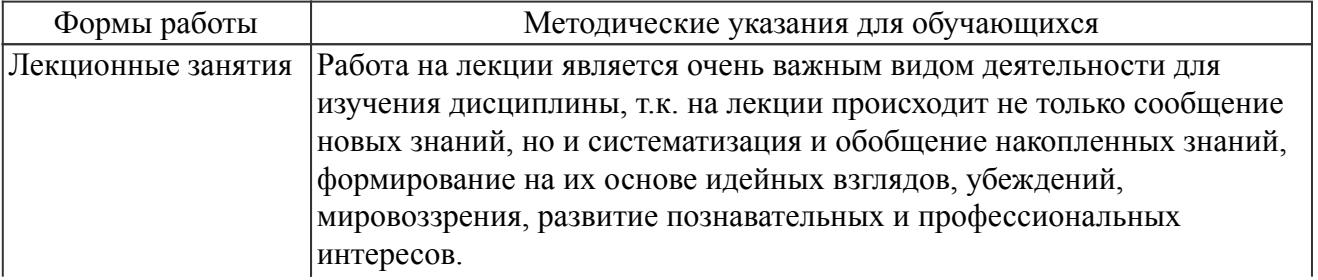

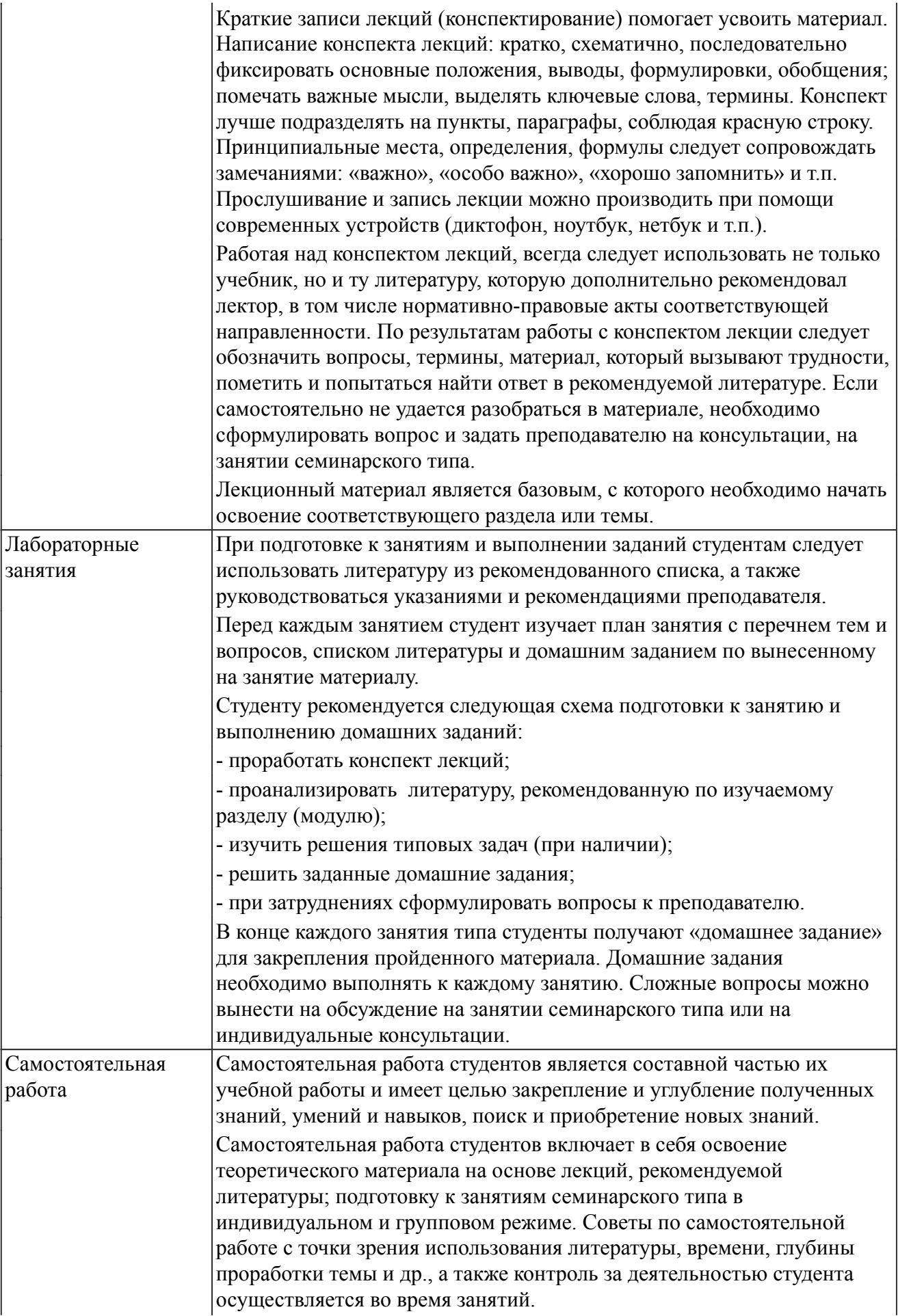

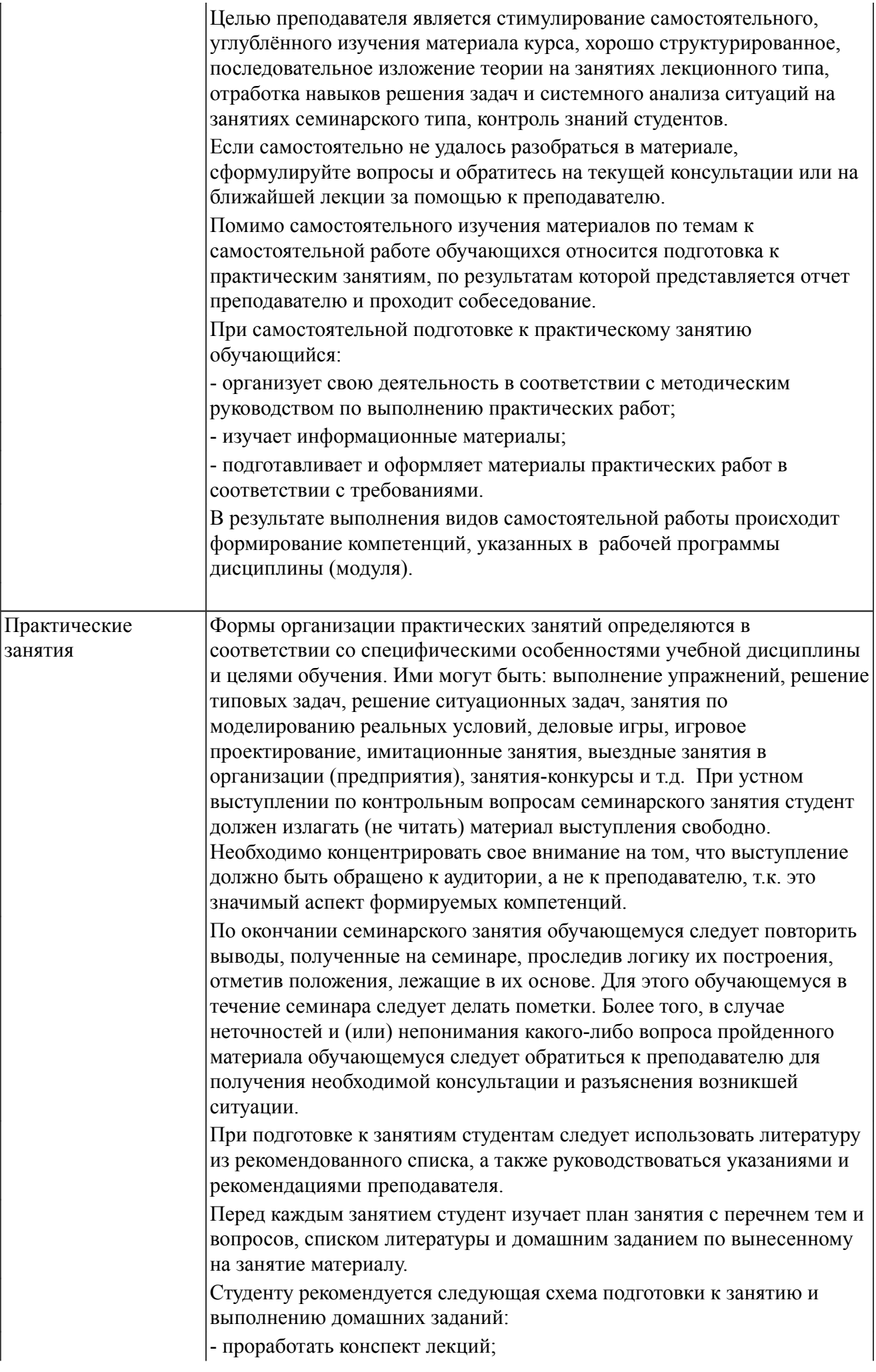

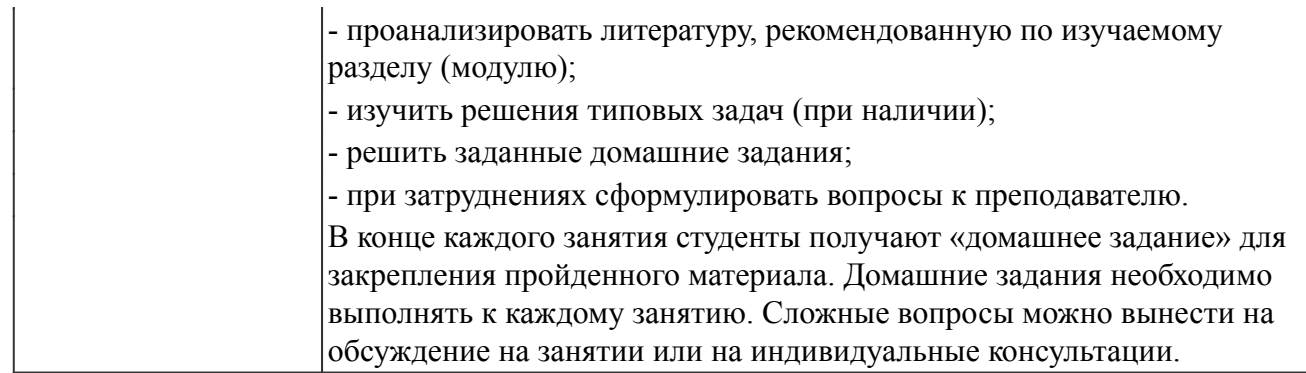

#### *Описание возможностей изучения дисциплины лицами с ОВЗ и инвалидами*

Обучающимся с ограниченными возможностями здоровья предоставляются специальные учебники, учебные пособия и дидактические материалы, специальные технические средства обучения коллективного и индивидуального пользования, услуги ассистента (помощника), оказывающего обучающимся необходимую техническую помощь, а также услуги сурдопереводчиков и тифлосурдопереводчиков.

Освоение дисциплины (модуля) обучающимися с ограниченными возможностями здоровья может быть организовано совместно с другими обучающимися, а так же в отдельных группах.

Освоение дисциплины (модуля) обучающимися с ограниченными возможностями здоровья осуществляется с учетом особенностей психофизического развития, индивидуальных возможностей и состояния здоровья.

В целях доступности получения высшего образования по образовательной программе лицами с ограниченными возможностями здоровья при освоении дисциплины (модуля) обеспечивается: 1) для лиц с ограниченными возможностями здоровья по зрению:

- присутствие ассистента, оказывающий студенту необходимую техническую помощь с учетом индивидуальных особенностей (помогает занять рабочее место, передвигаться, прочитать и оформить задание, в том числе, записывая под диктовку),

- письменные задания, а также инструкции о порядке их выполнения оформляются увеличенным шрифтом,

- специальные учебники, учебные пособия и дидактические материалы (имеющие крупный шрифт или аудиофайлы),

- индивидуальное равномерное освещение не менее 300 люкс,

- при необходимости студенту для выполнения задания предоставляется увеличивающее устройство;

2) для лиц с ограниченными возможностями здоровья по слуху:

- присутствие ассистента, оказывающий студенту необходимую техническую помощь с учетом индивидуальных особенностей (помогает занять рабочее место, передвигаться, прочитать и оформить задание, в том числе, записывая под диктовку),

- обеспечивается наличие звукоусиливающей аппаратуры коллективного пользования, при необходимости обучающемуся предоставляется звукоусиливающая аппаратура индивидуального пользования;

- обеспечивается надлежащими звуковыми средствами воспроизведения информации;

3) для лиц с ограниченными возможностями здоровья, имеющих нарушения опорно-двигательного аппарата (в том числе с тяжелыми нарушениями двигательных функций верхних конечностей или отсутствием верхних конечностей):

- письменные задания выполняются на компьютере со специализированным программным обеспечением или надиктовываются ассистенту;

- по желанию обучающегося задания могут выполняться в устной форме.

#### *12. Перечень информационных технологий*

Информационные технологии реализации дисциплины включают

## *12.1 Программное обеспечение*

1. Microsoft Access 2019. Подписка на 3 года. Договор № 9-БД/19 от 07.02.2019. Последняя доступная версия программы.

2. Базовый пакет программ Microsoft Office (Word, Excel, PowerPoint). Microsoft Office Standard 2016. Бессрочная лицензия. Договор №79-ГК/16 от 11.05.2016. Microsoft Office Standard 2013. Бессрочная лицензия. Договор №0313100010014000038-0010456-01 от 11.08.2014. Microsoft Office Standard 2013. Бессрочная лицензия. Договор №26 от 19.12.2013. Microsoft Office Professional Plus 2010. Бессрочная лицензия. Договор №106-ГК от 21.11.2011. Р7-Офис. Договор №173-ГК/19 от 12.11.2019 г.

## *12.2 Современные профессиональные базы данных и информационные справочные системы*

1. Информационно-справочная система (справочно-правовая система) «Консультант плюс». Соглашение № ИКП2016/ЛСВ 003 от 11.01.2016 для использования в учебных целях бессрочное. Обновляется регулярно. Лицензия на все компьютеры, используемые в учебном процессе.

## *13. Материально-техническое обеспечение дисциплины(модуля)*

Оснащение аудиторий

1. Учебная аудитория для проведения занятий лекционного и семинарского типа, групповых и индивидуальных консультаций, текущего контроля и промежуточной аттестации. Аудитория, укомплектованная специализированной мебелью и техническими средствами обучения, служащими для представления учебной информации большой аудитории

3. Учебная аудитория для проведения занятий лекционного и семинарского типа, групповых и индивидуальных консультаций, текущего контроля и промежуточной аттестации (лабораторных занятий). Аудитория, укомплектованная специализированной мебелью, компьютерами с необходимым программным обеспечением, выходом в «Интернет» и корпоративную сеть университета

4. Помещение для самостоятельной работы.Помещение оснащено компьютерной техникой с возможностью подключения к сети Интернет и обеспечением доступа в электронную информационно-образовательную среду организации.

5. Помещения для хранения и профилактического обслуживания учебного оборудования.